# <span id="page-0-0"></span>**StatsComponent**

## **[StatsComponent](#page-0-0)**

### [Solr1.4](https://cwiki.apache.org/confluence/display/SOLR/Solr1.4)

The stats component returns simple statistics for indexed numeric fields within the DocSet.

## **Parameters**

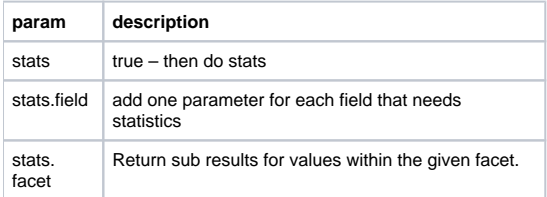

## Example

With the example data loaded: [http://localhost:8983/solr/select?q=\\*:\\*&stats=true&stats.field=price&stats.field=popularity&rows=0&indent=true](http://localhost:8983/solr/select?q=*:*&stats=true&stats.field=price&stats.field=popularity&rows=0&indent=true)

```
<lst name="stats">
 <lst name="stats_fields">
  <lst name="price">
     <double name="min">0.0</double>
     <double name="max">2199.0</double>
    <double name="sum">5251.2699999999995</double>
    <long name="count">15</long>
    <long name="missing">11</long>
     <double name="sumOfSquares">6038619.160300001</double>
     <double name="mean">350.08466666666664</double>
     <double name="stddev">547.737557906113</double>
 \langle/lst>
  <lst name="popularity">
     <double name="min">0.0</double>
     <double name="max">10.0</double>
     <double name="sum">90.0</double>
     <long name="count">26</long>
     <long name="missing">0</long>
     <double name="sumOfSquares">628.0</double>
     <double name="mean">3.4615384615384617</double>
     <double name="stddev">3.5578731762756157</double>
  </lst>
\langlelst>
\langlelst>
```
Same results faceted on inStock: [&stats.facet=inStock](http://localhost:8983/solr/select?q=\*:\*&stats=true&stats.field=price&stats.field=popularity&stats.twopass=true&rows=0&indent=true&stats.facet=inStock)

```
<lst name="stats">
 <lst name="stats_fields">
  <lst name="price">
  <double name="min">0.0</double>
  <double name="max">2199.0</double>
  <double name="sum">5251.2699999999995</double>
  <long name="count">15</long>
  <long name="missing">11</long>
  <double name="sumOfSquares">6038619.160300001</double>
   <double name="mean">350.08466666666664</double>
  <double name="stddev">547.737557906113</double>
  <lst name="facets">
    <lst name="inStock">
     <lst name="false">
       <double name="min">11.5</double>
       <double name="max">649.99</double>
       <double name="sum">1161.39</double>
       <long name="count">4</long>
       <long name="missing">0</long>
       <double name="sumOfSquares">653369.2551</double>
       <double name="mean">290.3475</double>
       <double name="stddev">324.63444676281654</double>
    \langlelst>
     <lst name="true">
       <double name="min">0.0</double>
       <double name="max">2199.0</double>
       <double name="sum">4089.879999999999</double>
       <long name="count">11</long>
       <long name="missing">0</long>
       <double name="sumOfSquares">5385249.905200001</double>
       <double name="mean">371.8072727272727</double>
       <double name="stddev">621.6592938755265</double>
    \langlelst>
   \epsilon/lst>
 \langlelst>
\langlelst>
\epsilon/lst>
```
#### **Notes**

- The facet field can be selectively applied. That is if you want stats on field "A" and "B", you can facet a on "X" and B on "Y" using & stats.field=A&f. A.stats.facet=X&stats.field=B&f.B.stats.facet=Y
- $\bullet$ Warning, as implemented, all facet results are returned, be careful what fields you ask for!
- Multi-valued fields and facets may be slow.
- Computing statistics using stats.facet over a multi-valued field does not work properly. <https://issues.apache.org/jira/browse/SOLR-1782>
- Multi-value fields rely on [UnInvertedField](#).java for implementation. This is like a FieldCache, so be aware of your memory footprint.
- [TrieFields](#) has to use a precisionStep of -1 to avoid using [UnInvertedField.](#)java. Consider using one field for doing stats, and one for doing range facetting on.

#### **Results**

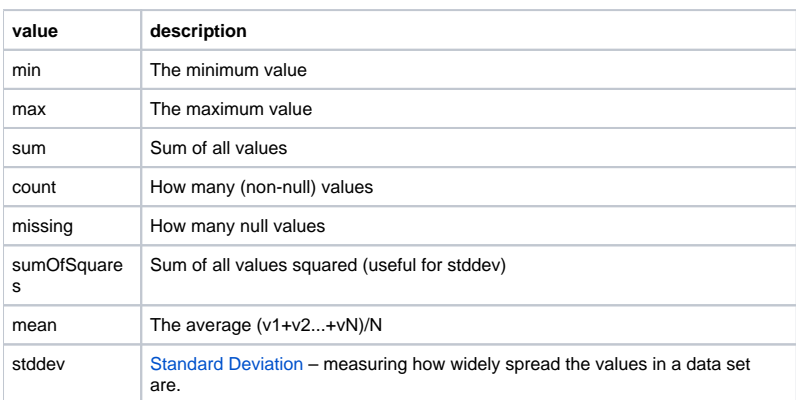